#### **Pathways to Learning for Students with Cognitive Challenges**

CAST emphasizes the fact that all learners differ across networks with strengths and weaknesses that make each learner unique. Teachers must dig deep to reach these networks so that learners with multiple challenges have a pathway to learning uniquely suited to their learning strengths and needs. The results of using this approach can be astounding for *all students* along the continuum as each learner utilizes his or her strengths.

CAST (2002) draws upon the research of neuroscience that identifies three interconnected brain networks that control the path to learning, and carries these networks into the concepts and theory behind the Universal Design for Learning (UDL):

- **Recognition networks** that receive and analyze information
	- o The "what" of learning which interpret patterns of sound, light, taste, smell, and touch.
		- This has implications for the way information is presented.
- **Strategic networks** that are specialized to plan and execute actions
	- o The "how" of learning which includes mental and motor patterns.
		- This has implications for student's actions and expression.
- **Affective networks** that are specialized to evaluate and set priorities
	- o The "why" of learning which reflect emotion and motivation.
		- This has implications for the ways we engage students.

The following material provides suggested pathways for students as they access

the general curriculum. UDL can be reflected in the way information is presented,

students are expected to express themselves, and how students are engaged in learning.

## **References**

CAST (n.d.). Retrieved January 5, 2004, from http://www.cast.org

Rose, D., and Meyer, A. (2002). Teaching Every Student in the Digital Age: Universal Design for Learning. Alexandria, NA: Association for Supervision and Curriculum Development.

## **Pathways to Reading for Students with Cognitive Challenges**

*Multiple, flexible means of presentation, expression and apprenticeship, and multiple, flexible options for engagement (CAST)*

One starting point for accessibility is to have all materials digitally available which facilitates the ability of the user, both teacher and student, to manipulate and utilize appropriate materials, e.g. large print, graphical text, audio, etc.

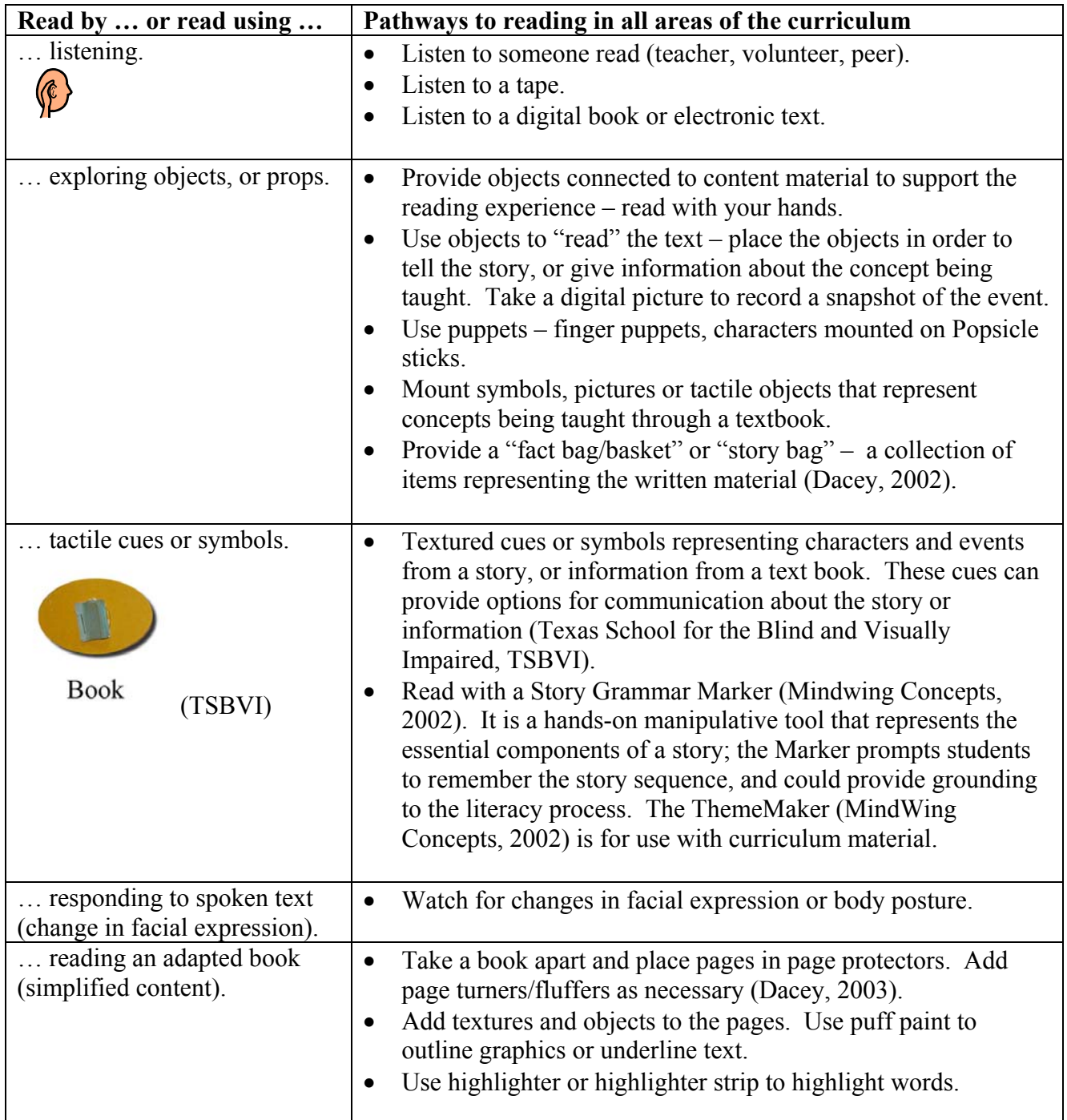

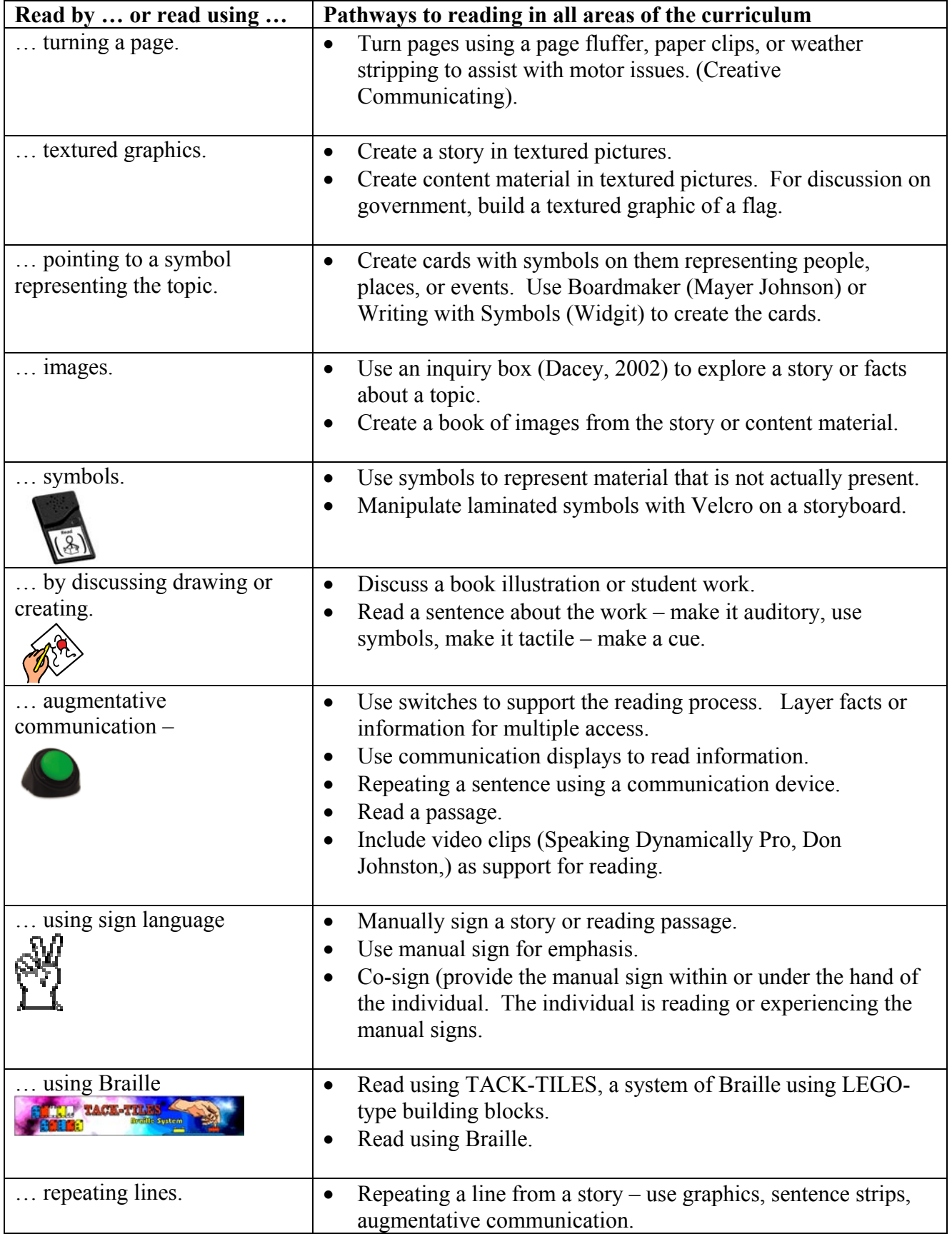

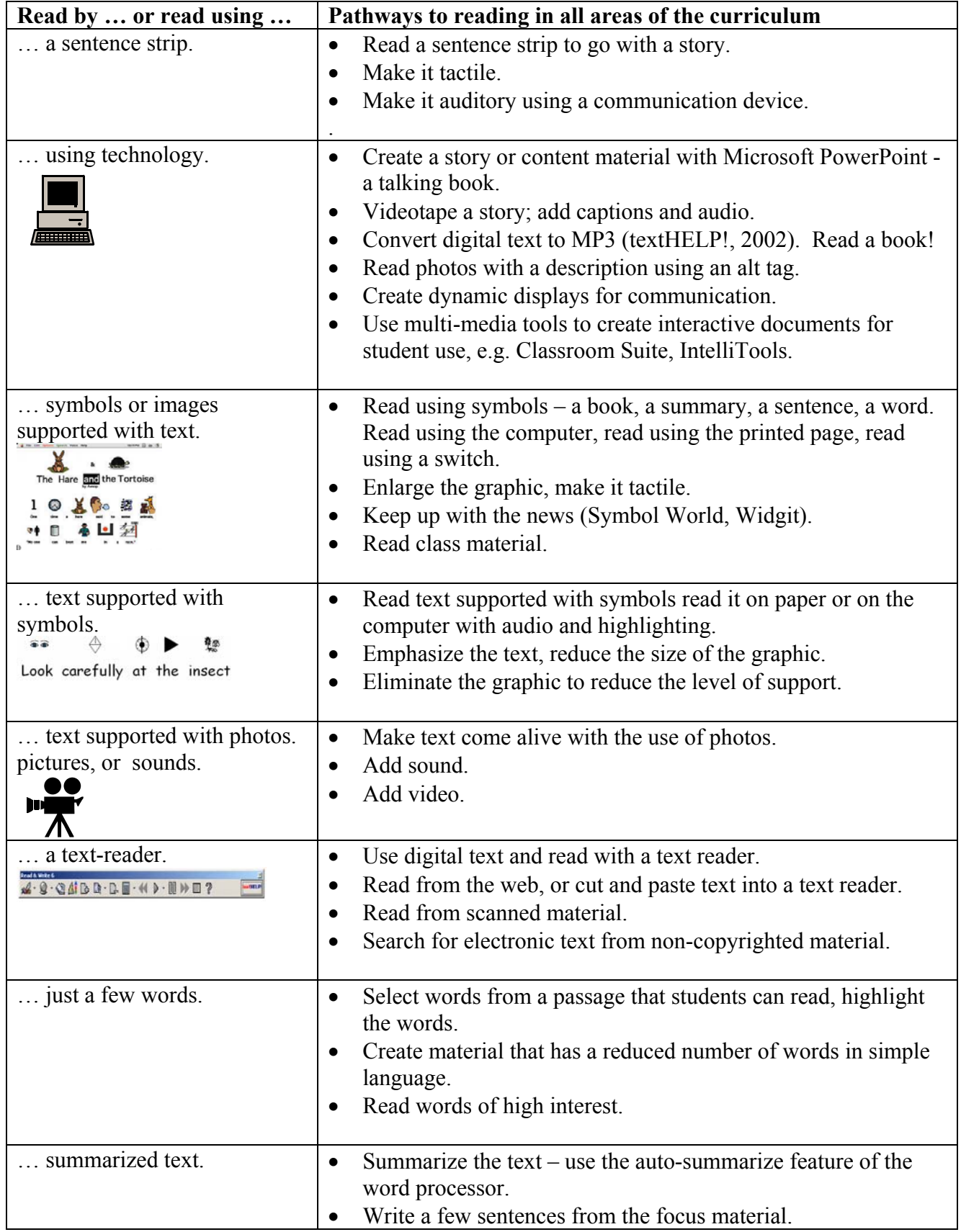

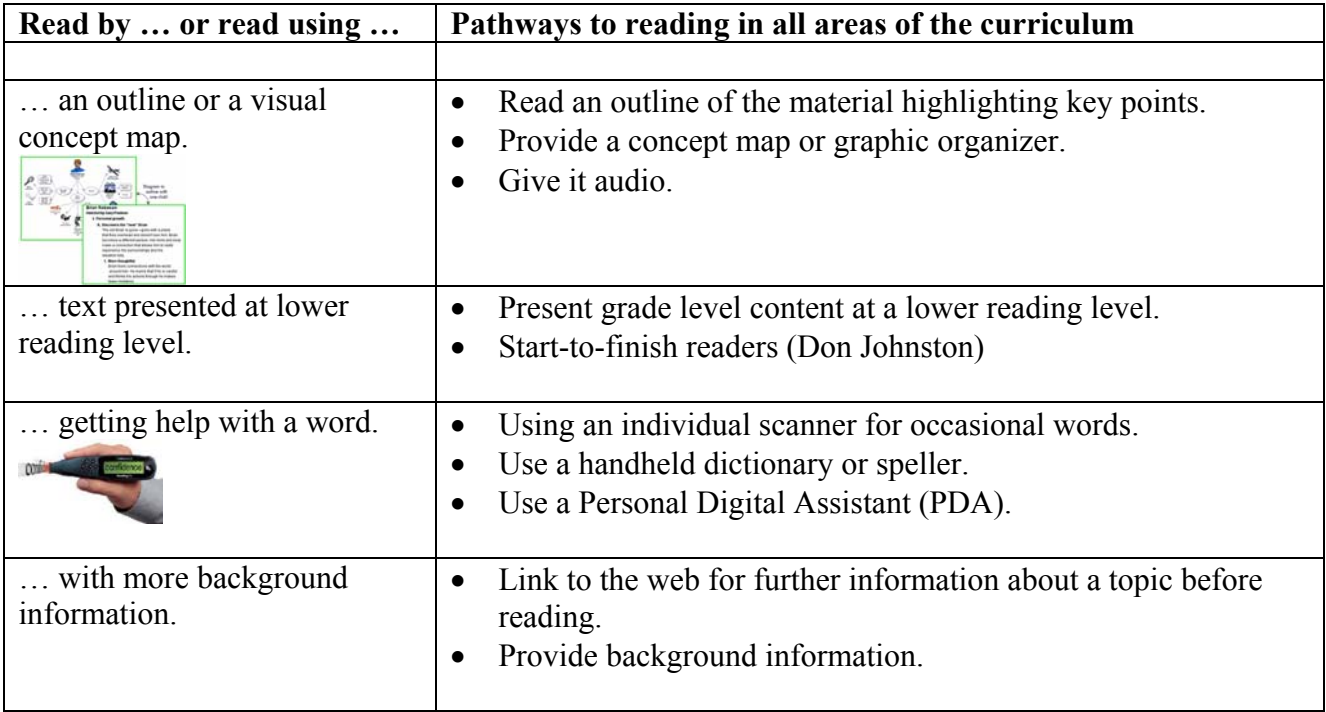

# **Pathways to Writing for Students with Cognitive Challenges**

*Multiple, flexible means of presentation, expression and apprenticeship, and multiple, flexible options for engagement (CAST)*

One starting point for accessibility is to have all materials digitally available which facilitates the ability of the user, both teacher and student, to manipulate and utilize appropriate materials, e.g. large print, graphical text, audio, etc.

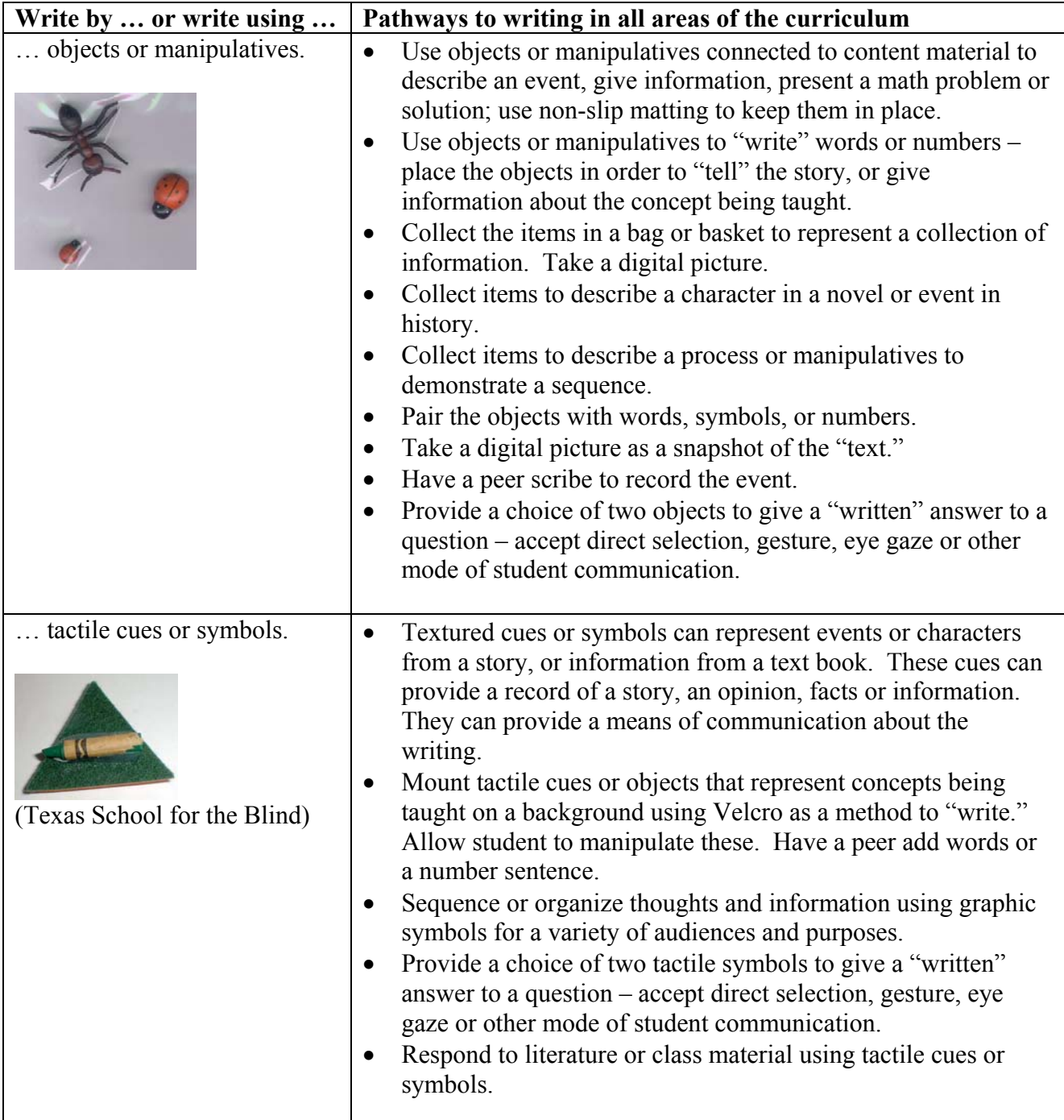

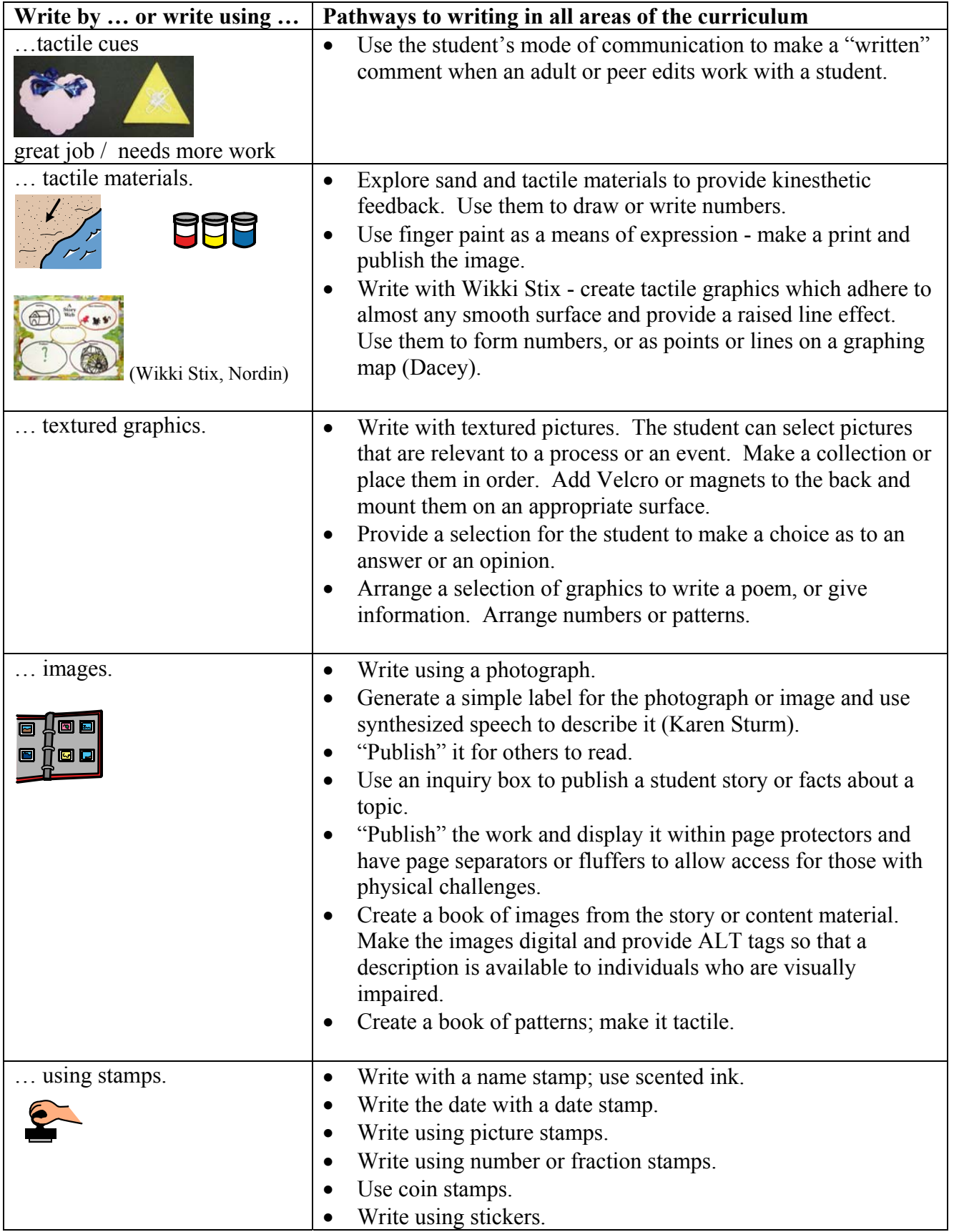

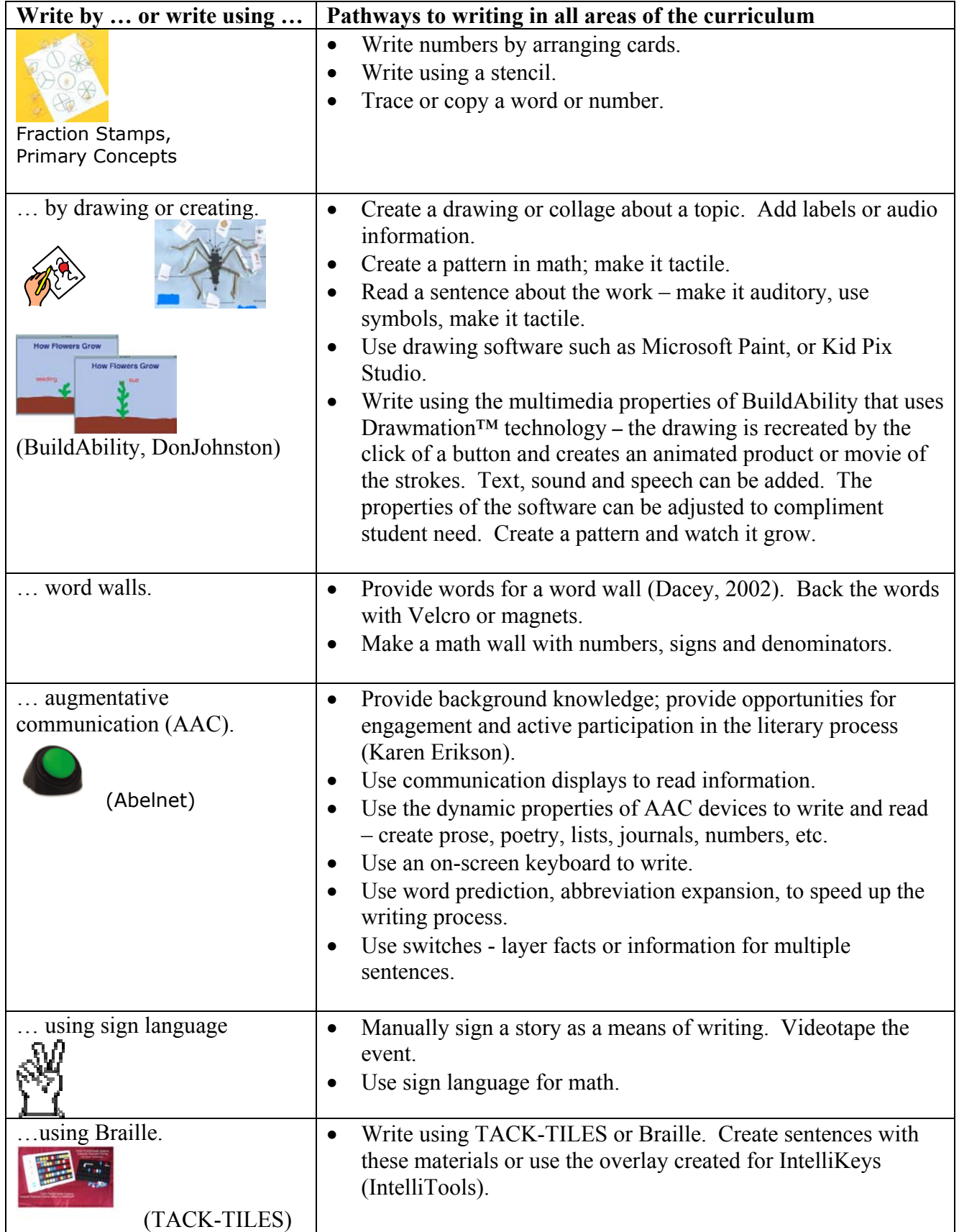

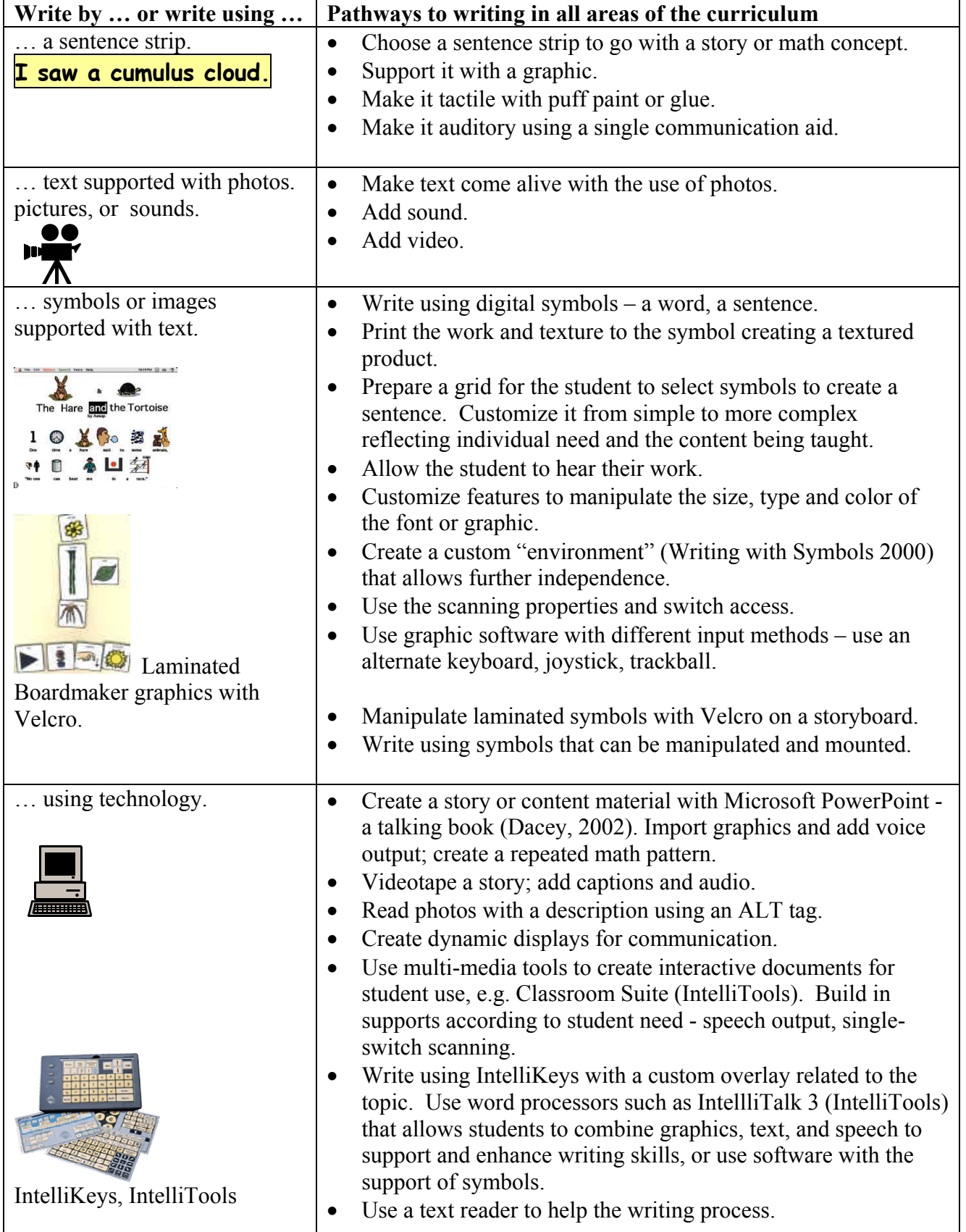

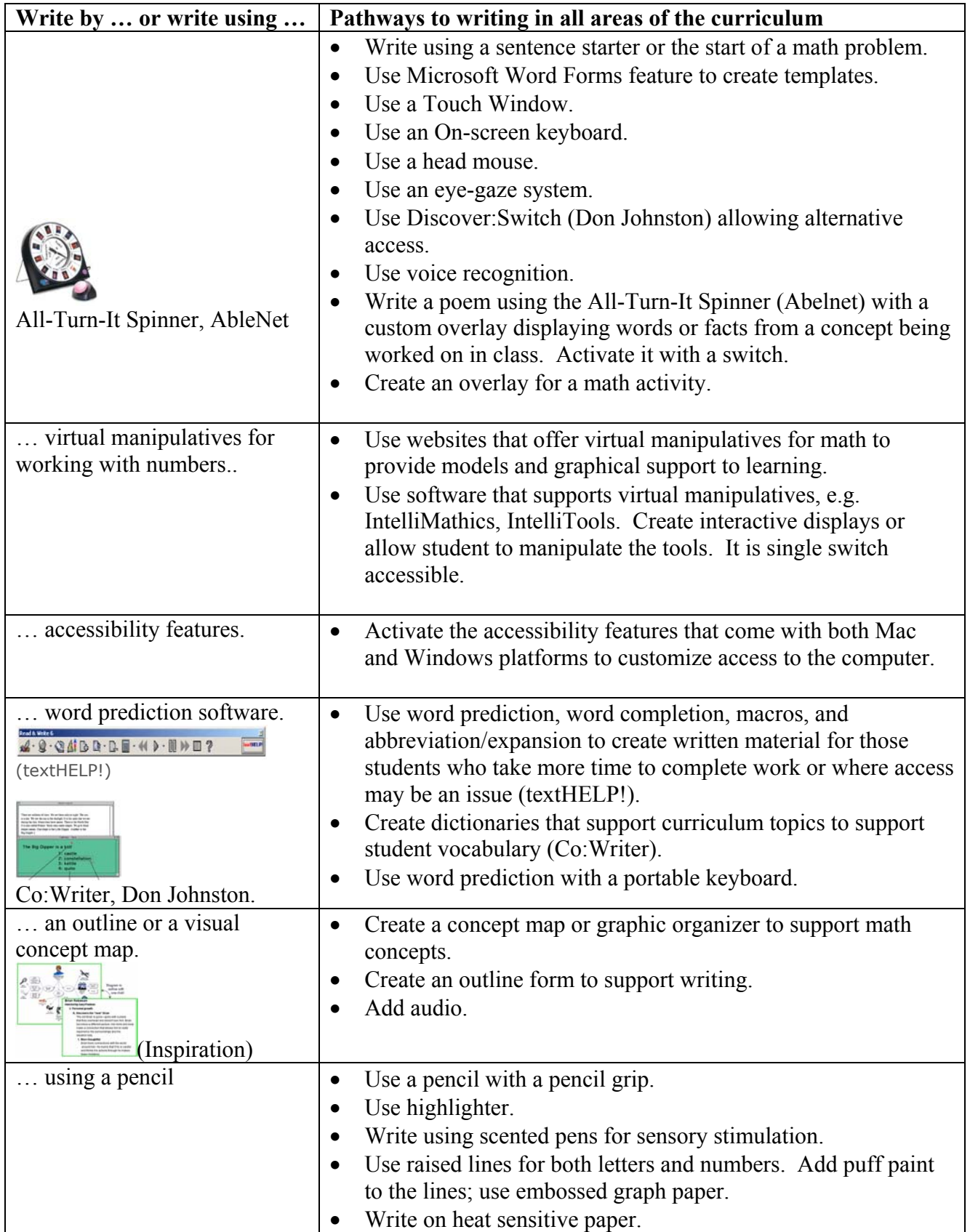

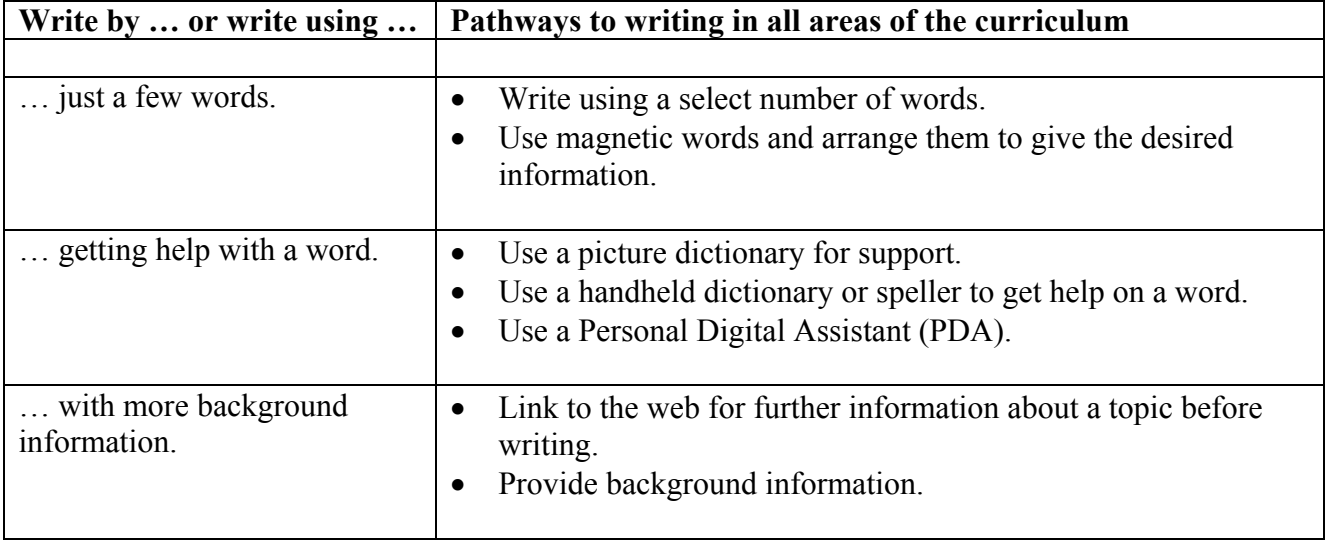

# **Pathways to Presenting for Students with Cognitive Challenges**

*Multiple, flexible means of presentation, expression and apprenticeship, and multiple, flexible options for engagement (CAST)*

One starting point for accessibility is to have all materials digitally available which facilitates the ability of the user, both teacher and student, to manipulate and utilize appropriate materials, e.g. large print, graphical text, audio, etc.

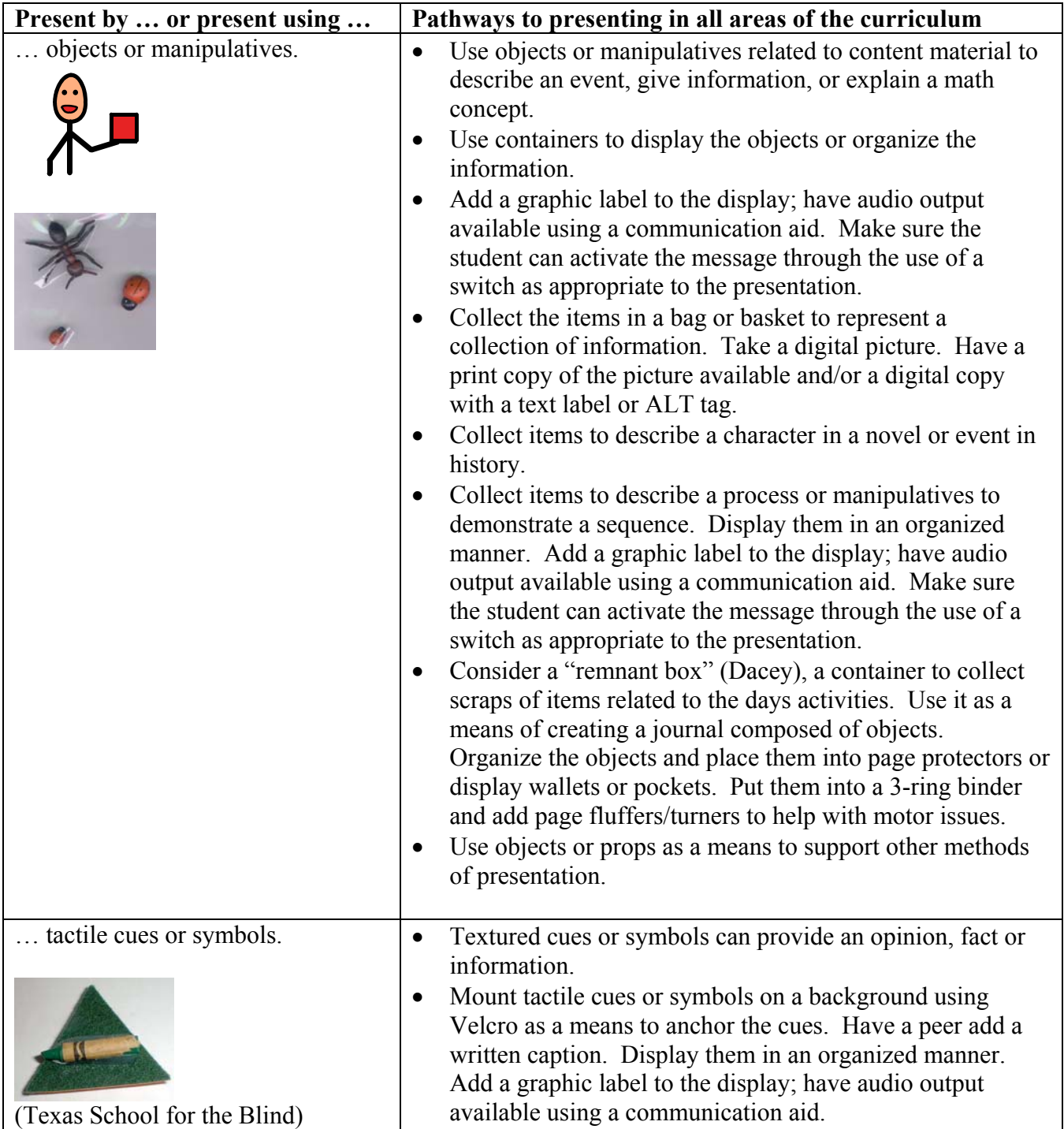

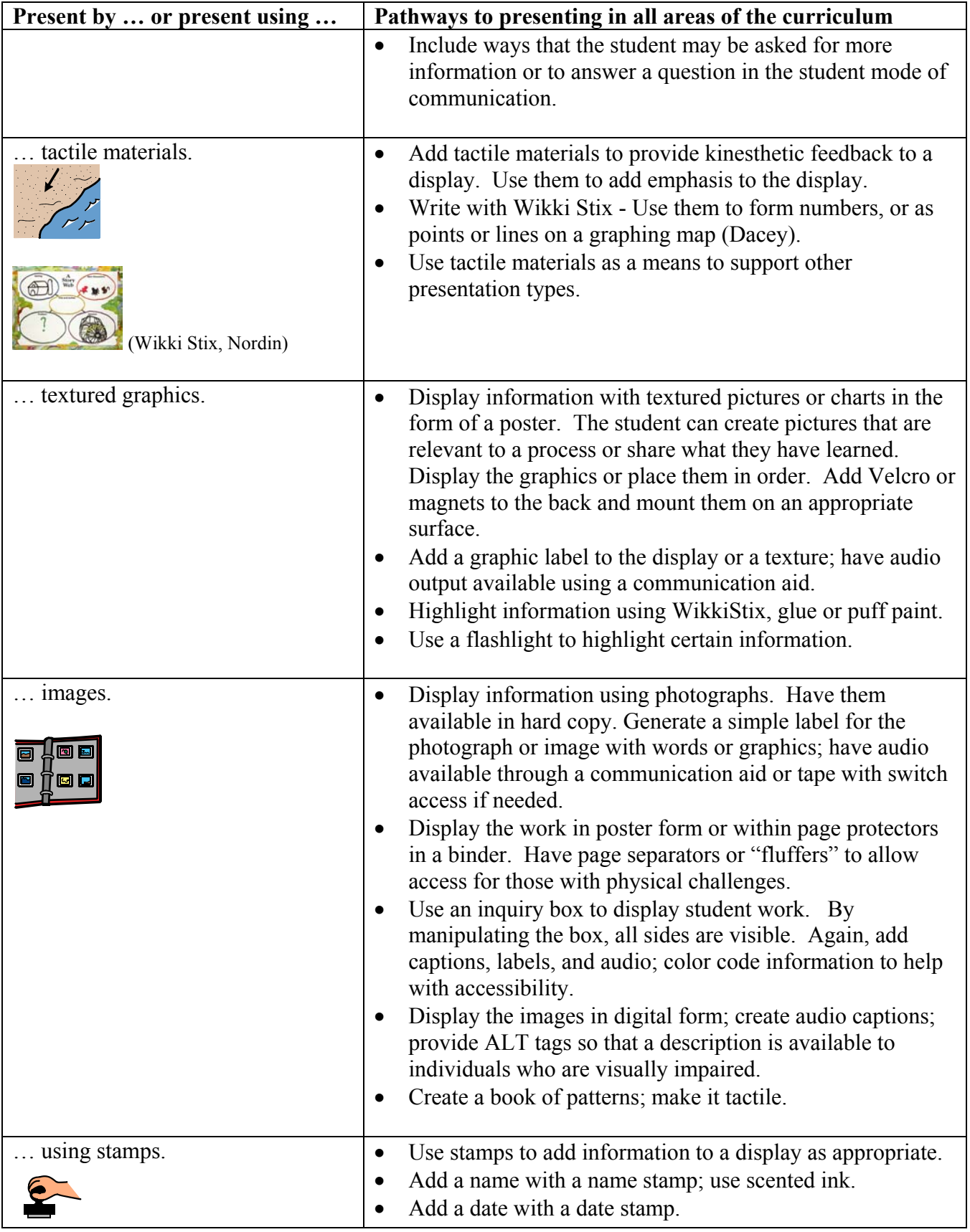

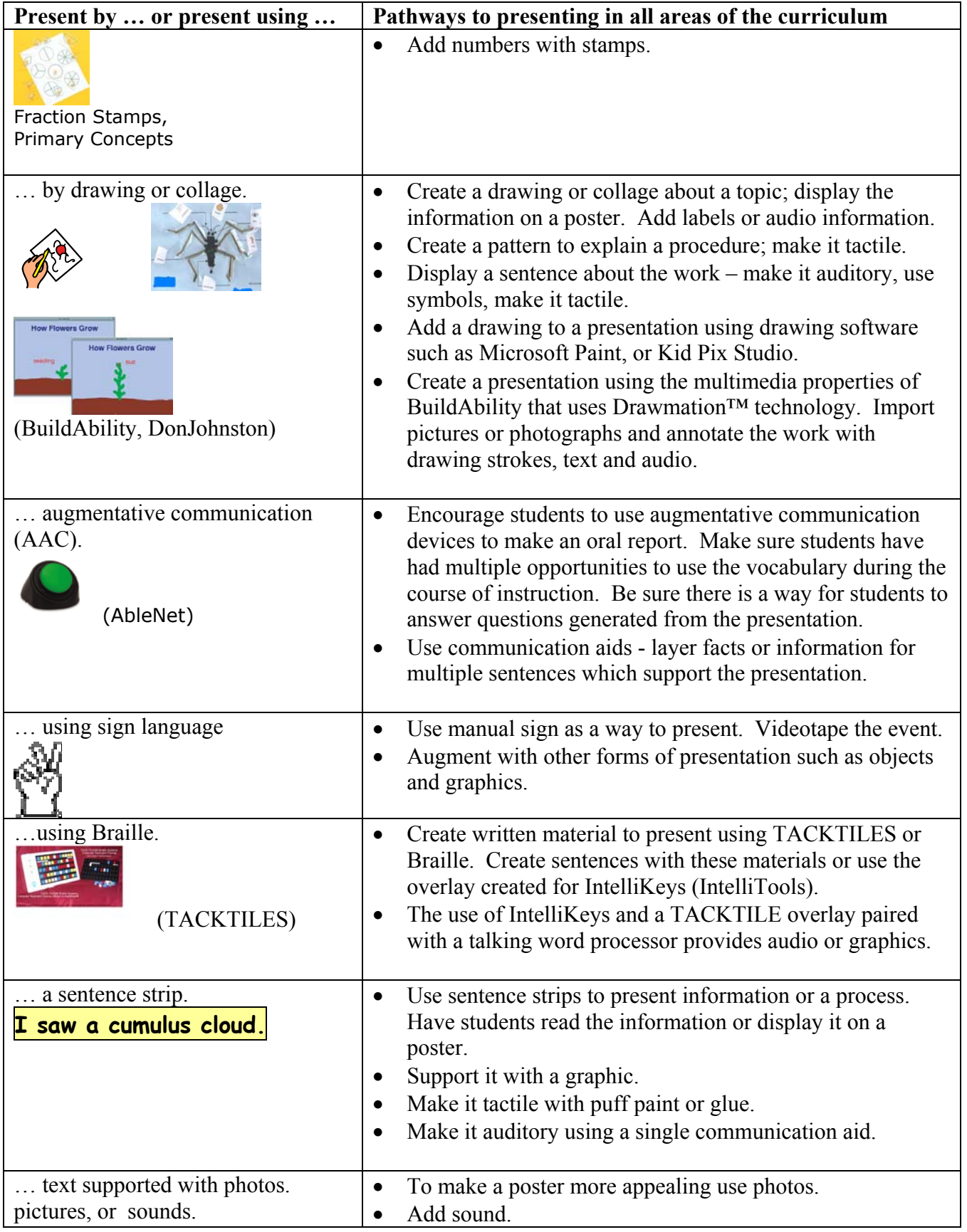

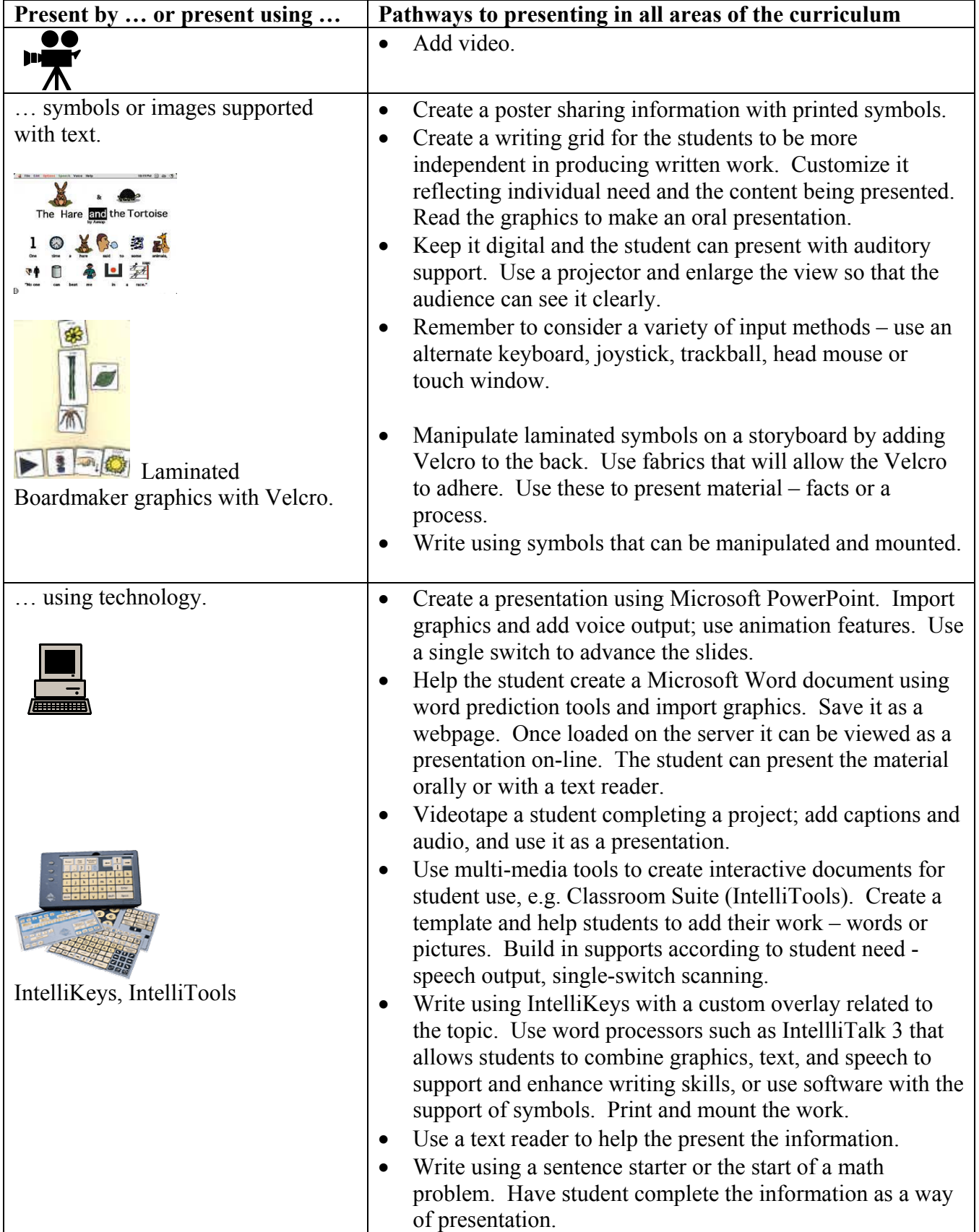

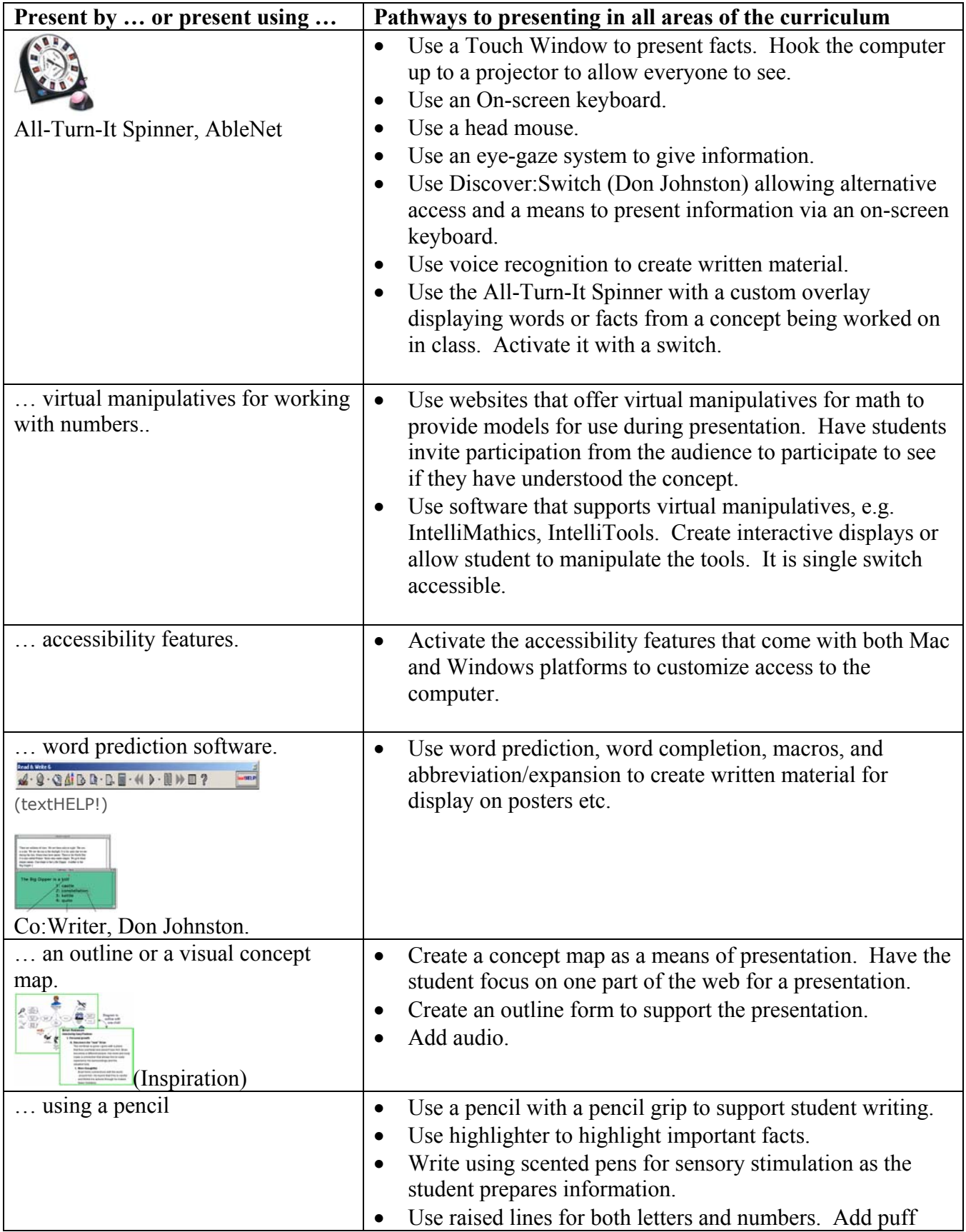

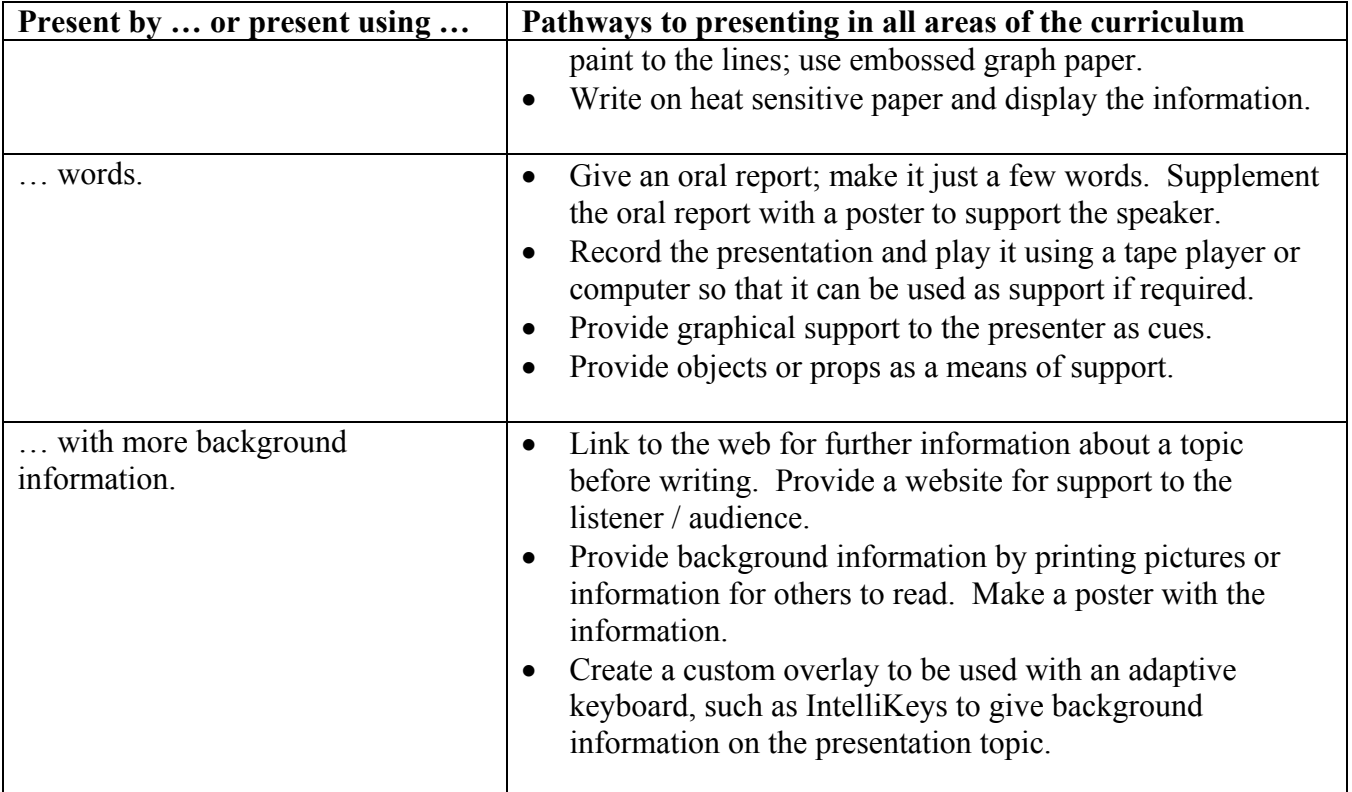

## Please Note

This document was developed in part by the Inclusive Education Initiative (IEI), a grant funded by the Kentucky Developmental Disabilities Planning Council (DDPC). The content and opinions expressed herein do not necessarily reflect the position and policy of the DDPC and no official endorsement should be inferred.

When using all or part of this document please give credit to the following source: Denham, A. (2004). Pathways to Learning for Students with Cognitive Challenges: Reading, Writing and Presenting. Interdisciplinary Human Development Institute, University of Kentucky. [Online] Available: http://www.ihdi.uky.edu/IEI/

To modify the document please contact the author, Anne Denham, at adenh $0$ @uky.edu

The following list is a collection of resources that have been used in the construction of this document. It is not an endorsement, recommendation, or warranty as to any specific product listed here.

#### **Resources:**

Augmentative and Alternative Communication (AAC) Connecting Young Kids (YAACK). [Online] Available: <http://aac.unl.edu/yaack/>

Boston Public Schools Access Technology Center (Eichleay, K., McCauley, J., and Walsh, L.), and Dacey, M. (2002). Support Lists: Tools and Strategies to Support Access to Standards Based Learning. [Online] Available: <http://boston.k12.ma.us/teach/technology/emmanuel/SupportsList.pdf>

Burkhart, L. (1993). What We Are Learning About Early Learners and Augmentative Communication and Assistive Technology. [Online] Available: <http://www.lburkhart.com/gphb.htm>

CAST (2002). Teaching Every Student. UDL Toolkits. Planning for All Learners, retrieved January 5, 2004, from http://www.cast.org/teachingeverystudent/toolkits/tk\_lessons.cfm?tk\_id=21

CAST (2002). Teaching Every Student. UDL Toolkits. Planning for All Learners (PAL), Digital Content in the Classroom, retrieved January 5, 2004, from http://www.cast.org/teachingeverystudent/toolkits/tk\_introduction.cfm?tk\_id=41

CAST (2002). Teaching Every Student. UDL Toolkits. Planning for All Learners (PAL), UDL Training Guide, retrieved January 5, 2004, from http://www.cast.org/teachingeverystudent/toolkits/tk\_introduction.cfm?tk\_id=61

Cormier, C. (Undated). Adapting Popular Sound Producing Books. [Online] Available: [http://www.connsensebulletin.com/cormierv4n5.html.](http://www.connsensebulletin.com/cormierv4n5.html)

DeBaun, P.. (Undated). Story Time Tricks. Creative Communicating. [Online] Available:<http://www.creative-comm.com/index.html>

Don Johnston. (2002). BuildAbility. [Online] Available: <http://www.donjohnston.com/catalog/buildabilityd.htm>

Erickson, K., (2002). Reading Comprehension and AAC. [Online] Available: <http://www.asha.org/about/publications/leader-online/archives/2003/q2/ftr030624b.htm>

Fichleay, K., and DuBuske, S. (2003). Adapting Books Assistive Technology Continuum. Boston Public Schools Access Technology Center. [Online] Available: <http://boston.k12.ma.us/teach/technology/emmanuel/ATAdaptBks.pdf>

Handspeak. (2003). Visual Language. [Online] Available: <http://www.handspeak.com/>

IntelliTools. (2002). IntelliKeys. Software.

IntelliTools. (2003). Classroom Suite. Software.

Mayer-Johnson. (2003). Boardmaker / Speaking Dynamically Pro. Software.

MindWing Concepts, Inc. (2002). Linking Language to Literacy. [Online] Available: <http://www.mindwingconcepts.com/pages/products.html>

National Library Service for the Blind and Physically Handicapped (NLS). (2003). [Online] Available: <http://www.loc.gov/nls/> Omnicore. (2002). WikkiStix for the Sight Impaired. [Online] Available: <http://www.wikkistix.com/sightimpaired.htm>

Slater Software. (2002). Picture It. Software. [Online] Available:<http://www.slatersoftware.com/pit.html>

Sturm, K. (Undated). Writing and AAC. [Online] Available: <http://www.asha.org/NR/exeres/574DB086-8BEA-46A4-A860-C9A92DF6869C.htm>

TACK-TILES. (2002). Braille System. [Online] Available:<http://www.tack-tiles.com/> textHELP! (2002). Read and Write Gold. Software. Texas School for the Blind and Visually Impaired, Functional Academics and Basic Skills Department. (Undated) Tactile Symbols. [Online] Available: <http://www.tsbvi.edu/Education/vmi/MISC>

Texas School for the Blind and Visually Impaired. (u.d.) Tactile Math Graphics. [Online] Available: <http://www.tsbvi.edu/math/tactile.htm>

The Internet Picture Dictionary (2003). [Online] Available: <http://www.pdictionary.com/about.html>

Tobey. (2002). Language Curriculum for Student with Severe Disabilities. [Online] Available:<http://tobey.ushaonline.net./index.html>

Trelease, J. (2003). The Read Aloud Handbook. [Online] Available: <http://www.trelease-on-reading.com/pagetop>

Utah State Unitversity. (2003). National Libray of Virtual Manipulatives. [Online] Available: [http://matti.usu.edu/nlvm/nav/topic\\_t\\_2.html](http://matti.usu.edu/nlvm/nav/topic_t_2.html)

Widgit, (2002). Writing with Symbols 2000. Software.

Widgit, (2002). Symbol World. Available: <http://www.symbolworld.org/index.htm>

Wisconsin Assitive Technology Institute. (Undated). Literacy and the Power of Technology. [Online] Available: <http://www.wati.org/LAPOT.HTM>

Yoder, D. E., Erickson, K. A., & Koppenhaver, D. A. (1997). A literacy bill of rights. In D.E. Yoder, Having my say. *Augmentative and Alternative Communication, 17*(1), p. 7. [Online] Available: [www.gac.edu/~dkoppenh/rights.html](http://www.gac.edu/~dkoppenh/rights.html)